# **Übersicht**

Für jeden Entwickler ist es in vielen Fällen erforderlich die Software für CANopen Geräte zu entwickeln und diese auch zu testen ohne die entsprechende Hardware-Basis bereits zur Verfügung zu haben.

Oftmals sind zu Beginn der Entwicklung nur die Gesamtanforderung an das System, jedoch nicht die Anforderung an die Komponenten oder die Anzahl und Art der Komponenten (Master/Slaves und deren Funktionen im System) klar definiert. Für diesen Fall und ebenso auch für Einzelgeräte bietet es sich an, das System oder Gerät anhand von Prototypen nachzubilden.

Mittels youCAN kann der Anwender eine Simulationsumgebung aufbauen, die aus realen und simulierten CAN-Knoten (Restbussimulation) besteht, um das Gesamtverhalten von CAN-Netzwerken zu untersuchen.

Die Verwendung von Prototypensystemen erlaubt die zeitige Erkennung und Vermeidung von Fehlern im System. Diese führen zu kürzeren Entwicklungszeiten durch Vermeidung von Fehlentwicklungen aufgrund unentdeckter Probleme im Konzept und bieten daher einen entscheidenden Vorteil.

Dafür kann die youCAN Entwicklungsumgebung von *port* eingesetzt werden.

#### youCAN -- it's easy, you CAN do!

youCAN ist kein separates Softwareprodukt. Es ist die sinnvolle Zusammenstellung leistungsfähiger Software und Tools aus dem umfangreichen Spektrum der CAN/CANopen Entwicklungs-Werkzeuge der Firma *port*. Weiterhin gehören dazu eine Benutzerdokumentation, welche in die Philosophie dieser Art von Geräteentwicklung einführt, die Dokumentationen der zugehörigen Produkte sowie umfangreiche Beispiele.

### **Beschreibung**

youCAN bietet die Möglichkeit der Verwendung von Prototyping in der Softwareentwicklung durch Bereitstellung angemessener Werkzeuge für CANopen Geräte. Die verfügbare Software-Umgebung erlaubt dem Anwender auf eine einfache und reproduzierbare Weise die CANopen Funktionalität der Geräte zu implementieren, weitere Funktionen hinzuzufügen oder zu entfernen.

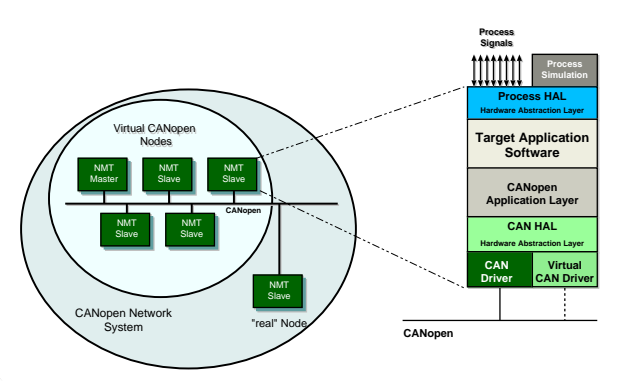

youCAN ermöglicht somit sowohl die Entwicklung von CANopen Knoten als auch deren Simulation auf einem oder auf verteilten PC's. Die Ergebnisse der Simulation können später auf der "realen" Embedded Zielplattformen verwendet werden. Dies ist möglich, da die CANopen Library für alle Zielplattformen die gleiche Anwender-API bildet.

Zum Lieferumfang von youCAN gehören die folgenden Software Tools

- CANopen Design Tool
- CANopen Device Monitor
- CANopen Configuration Manager
- CAN-RE*port*.

Für ein CANopen-Gerät sind das CANopen Objektverzeichnis und die CAN-Anbindung (CAN-Treiber) die zentralen Elemente. Das CANopen Design Tool mit einer graphischen Bedienoberfläche erstellt das Objektverzeichnis anhand von Datenbanken, die das CANopen Kommunikationsprofil (DS301, DS302) und weitere Geräteprofile (DS401, DS402 ...) enthalten. Als Ergebnis wird neben dem Objektverzeichnis automatisch eine Initialisierungsfunktion in C-Code für die CANopen Library, ein Electronic Data Sheet und eine detaillierte Dokumentation der verwendeten Objekte für das jeweilige CANopen Gerät erzeugt.

Mit Hilfe von youCAN ist es Anwendern sehr schnell möglich, die Migration von einer Zielplattform auf eine andere zu realisieren. Das kann eine leistungsfähigere sein, sollte sich herausstellen, dass ein bestimmtes Target bei späteren Erweiterungen nicht leistungsfähig genug sein sollte.

Es kann aber auch eine weniger leistungsfähige und damit kostengünstigere Plattform sein, wenn sich herausstellt, dass zu viel Reserven vorhanden sind.

Im Lieferumfang ist auch immer das Konfigurationswerkzeug CANopen Device Monitor enthalten. Damit kann der Entwickler CANopen-Projekte verwalten und der Zugriff auf die Objektverzeichnisse der Geräte ist möglich.

Zur Basisausstattung gehört auch der Analyzer CAN-RE*port*.

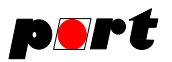

## **Besonderheiten**

Mit youCAN existiert ein praxisnaher Ansatz zum Aufbau von CANopen-Systemen und auch einzelner CANopen-Knoten auf Basis von Prototypen. Vorteile der Verwendung von Prototypen sind:

- Verringerung der Entwicklungszeit
- Verwendung der später eingesetzten CANopen-Bibliothek bereits in einem frühen Entwicklungsstadium
- Prozesssimulation ist möglich
- virtuelle CANopen Knoten können an ein physikalisch existierende CANopen Netzwerk angeschlossen werden (Restbussimulation)
- virtuellen Knoten können zu realen Knoten mutieren, damit Wiederverwendbarkeit der entwickelten Software
- auf Basis der Spezifikation können beliebig komplexe Testfälle spezifiziert und ausgeführt werden
- diese Tests können dann auch in der realen Implementierung verwendet werden

youCAN eignet sich sehr gut, um virtuelle Labor- und Test-Umgebungen zu erstellen, ohne bereits die reale Hardware verfügbar zu haben.

Einzelne Geräte können mittels der Abstraktionsschicht auf dem PC als Prototyp gestartet werden, während das restliche Netzwerk aus den realen CANopen Knoten besteht.

## **Lieferumfang**

Es sind alle Tools enthalten, welche geeignet bzw. unbedingt notwendig sind für einen fehlerarmen und schnellen Entwicklungsprozess. Die Tools können mit verschiedenen Erweiterungen geliefert werden. Alle zum Lieferumfang von youCAN gehörenden Produkte gehörenden Produkte können entsprechend den kundenspezifischen Anforderungen zusammengestellt werden. mit verschiedenen Erweiterungen geliefert werden.

Zum Lieferumfang der youCAN Prototyping Umgebung gehören verschiedene Beispielprogramme, die den Einsatz der unterschiedlichen Dienste erläutern. Alle Beispiele enthalten eine vollständige Implementierung eines CANopen Gerätes einschliesslich des Objektverzeichnisses sowie des Applikationskodes und können sofort kompiliert werden.

Weiterhin stehen das ausführlich dokumentierten Referenzhandbuch und ein ca. 225 Seiten umfassendes User-Manual (auch in Papierform, BOD Verlag, ISBN 3-83344621-8) als Dokumentation der verwendeten CANopen *Library* von *port* zur Verfügung.

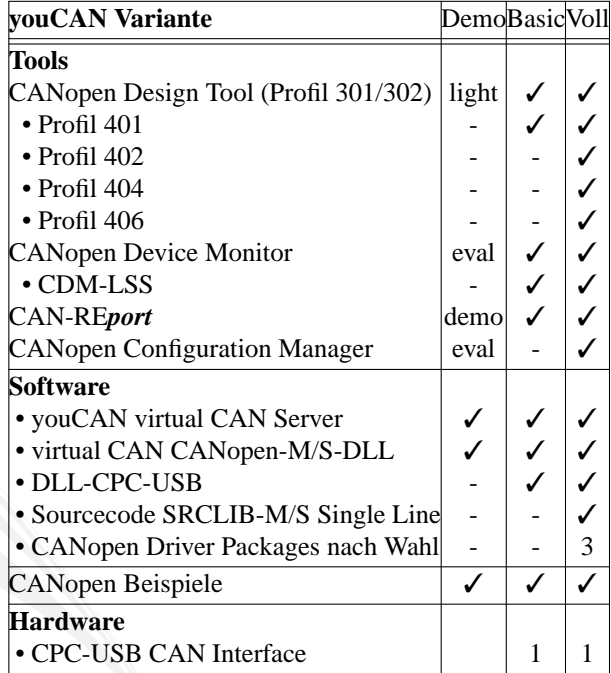

## **Unterstützte Hardware**

Aktuell ist youCAN auf PCs und Embedded-PCs mit dem Betriebsystem Windows XP und Vista lauffähig. Für die Anbindung an den CAN-Bus können als Hardwareplattformen neben USB-Modulen, PC Einsteckkarten für PCI-Bus auch externe Interfaces über Ethernetanschluss, wie z.B. das EtherCAN von *port* eingesetzt werden.

- CPC-USB oder CPC-PCI Interfacebaugruppen von EMS Wünsche
- EtherCAN Gateway (Ethernet/CAN)
- IGW/900 Gateway (Ethernet/CAN)

## **Bestellinformation**

- 0215/01 youCAN-Demo CANopen Prototyping (Demoversion)
- 0251/10 youCAN-Basic CANopen Prototyping (Basisvariante)
- 0251/20 youCAN-Full CANopen Prototyping (Vollvariante)

**-2-**

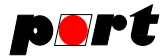

### **Ingenieurdienstleistungen**

*port* bietet Ingenieurdienstleistungen und Schulungen zu folgenden Tätigkeitsfeldern an:

- CAN und CAN-basierend Protokolle: CANopen, J1939, DeviceNet
- Industrial Ethernet Protokolle: POWERLINK, Ether-Net/IP, EtherCAT
- Geräteentwicklung nach CANopen-Geräteprofilen
- VHDL-basierende Lösungen für den industriellen Einsatz
- Applikationsspezifische Implementierung und Erweiterungen
- Embedded LINUX Entwicklungen

### **Hinweis**

Marken- und Produktnamen sind Warenzeichen oder registrierte Warenzeichen der jeweiligen Unternehmen. Dieses Produkt wird kontinuierlich weiterentwickelt. *port* behält sich deshalb das Recht vor, technische Änderungen jederzeit ohne Vorankündigung vornehmen zu können.

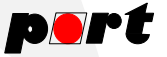

*port* GmbH Regensburger Straße 7b D-06132 Halle/Saale +49 345 777 55 0 service@port.de